# **Homelink workgroup Recip-e for patients in resthomes**

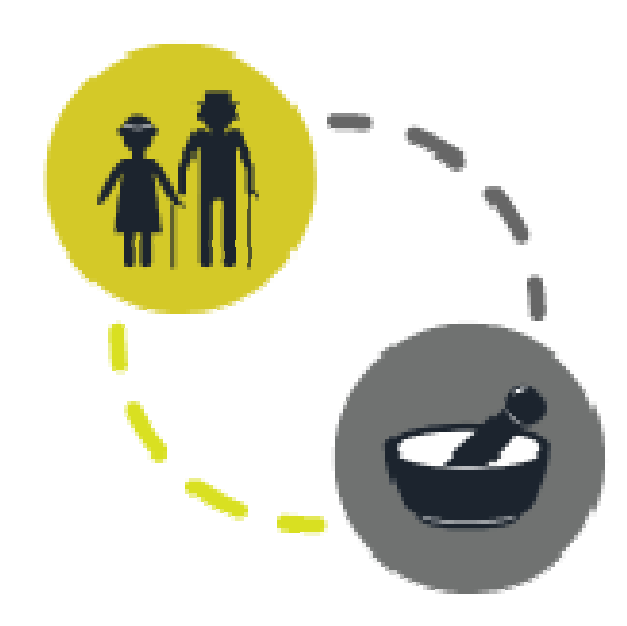

### **Agenda**

- Actual and new flow
- Specifications and alternative flows
- Homelink formats
- Campusbesluit
- Development & Testing
- Timeline

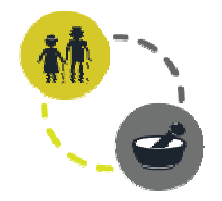

#### **Recip-e**

- Electronic medication prescription
- Rule starting at 01/01/2018
	- Postponed 3 months?
- Homelink-workgroup discusses the flow and formats, not how it is implemented in every software!
- Validation for formats by RIZIV, Recip-e and APB
- Abbreviations
	- MD=Medical doctor / FMD=Flectronic Medical Dossier
	- RH=Resthome / ERD=Electronic Resident Dossier
	- PH=Pharmacy / EPD=Electronic Pharmaceutical Dossier

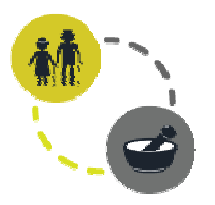

- 1 | | 2 3 4 1. MD sends prescription to Recip-e 5 and 5 and 5 and 5 5 minutes of 5 and 5  $\,$  5  $\,$  5  $\,$  5  $\,$  5  $\,$  5  $\,$  5  $\,$  5  $\,$  5  $\,$  5  $\,$  5  $\,$  5  $\,$  5  $\,$  5  $\,$  5  $\,$  5  $\,$  5  $\,$  5  $\,$  5  $\,$  5  $\,$  5  $\,$
- 
- 2. Response Recip-e with RID (barcode)
- 3. Prove of prescription with patient to PH
- 4. PH scans RID and checks Recip-e
- 5. PH updates Recip-e

# **Actual flow resthomes**

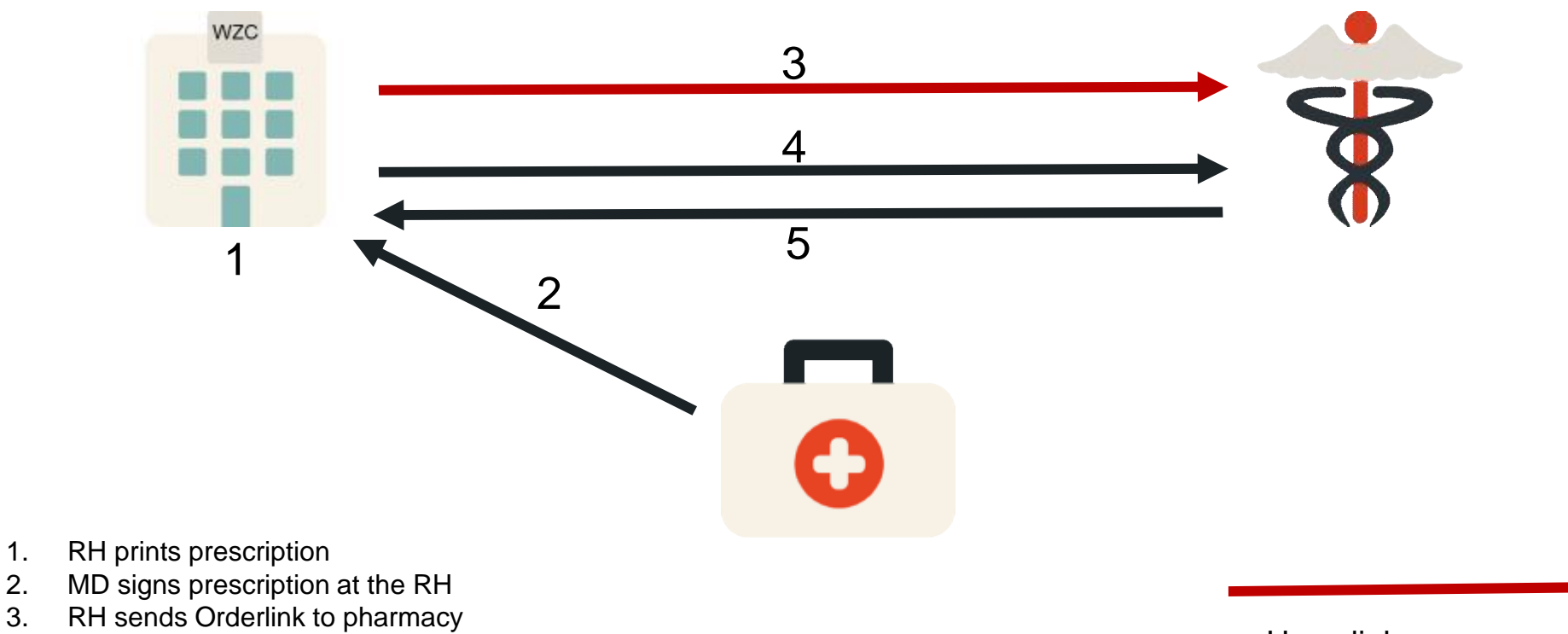

- 4. RH sends signed prescription to PH
- 5. PH delivers medication to RH or robot

= Homelink secure via eHealthbox

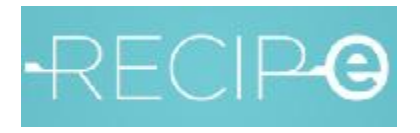

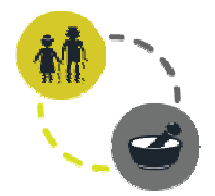

# **New flow for Recip-e in resthomes**

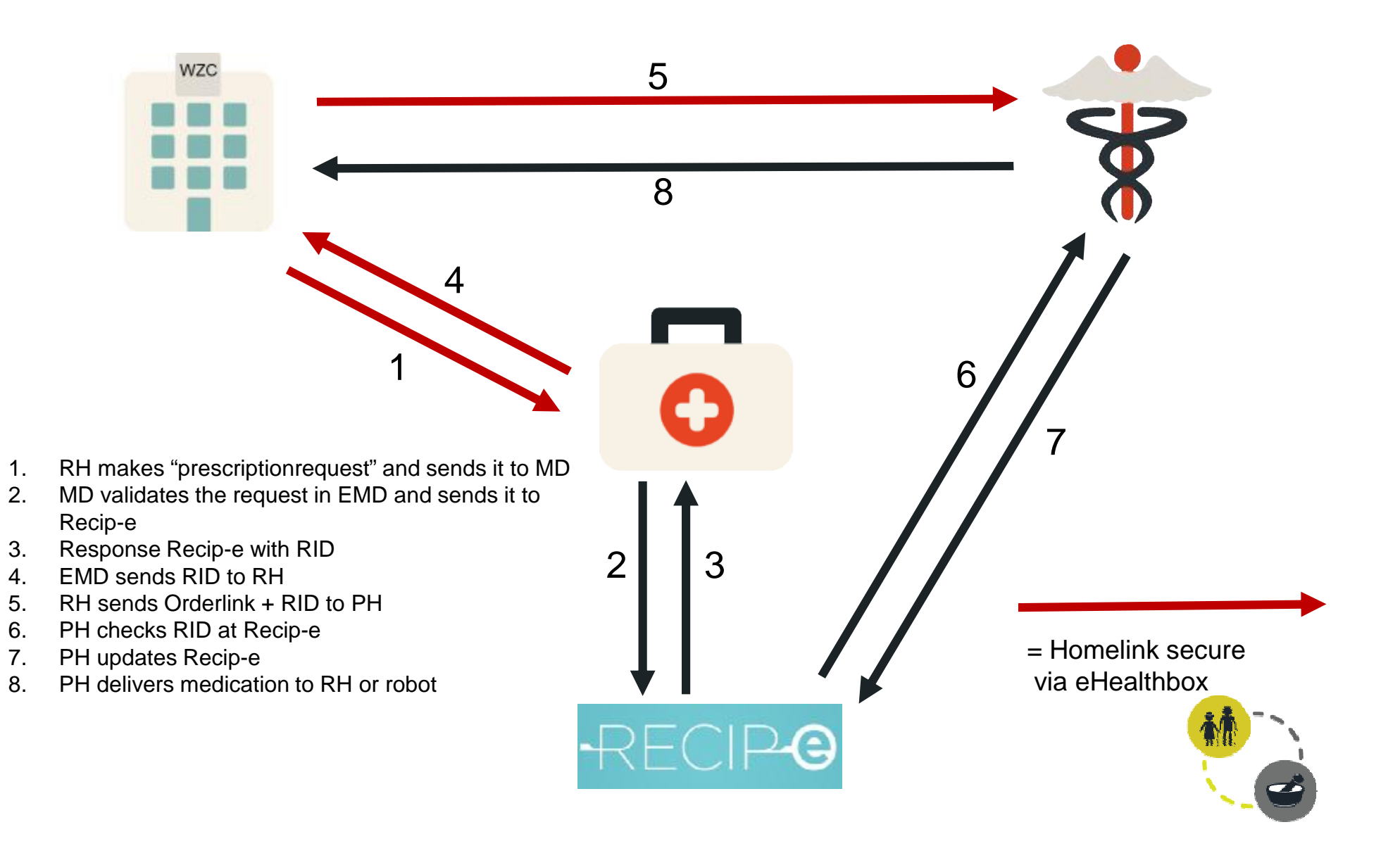

- **Advantages** 
	- Shorter period between request and order
	- MD does not have to visit the RH for signature
	- Less risk for late signature
	- Better follow-up for the 3 parties
	- Medicationscheme in EMD possible
	- Solution for doctorspractice with multiple MD

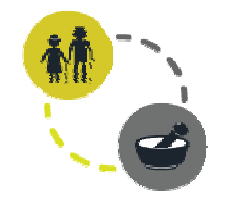

- Request always starts at resthome
	- Formulary ERD/EPD are aligned, NOT with formulary EMD!
	- No first request allowed from EMD, as CNK might not be known in formulary RH
- Starting a new medication
	- 2 options
		- Registration in ERD
			- Immediate validation by MD if possible (Mobile EMD!)
			- Validation by MD when at practice
		- Manual prescription (to avoid)
	- When urgent, order without RID allowed
- What if MD refuses validation?
	- Prescriptiondenial by MD via eHealthBox, reason why is mandatory
	- Request to end medication  $\dot{e}$  ending posology in ERD
	- Request to change medication  $\dot{e}$  launching new request in ERD after modification
	- Request to change posology  $\dot{e}$  launching new request in ERD after modification

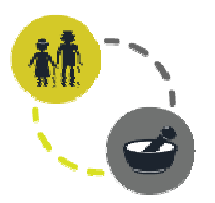

- At late validation by MD
	- Order allowed without RID from ERD, but message shown
	- Not allowed for following prescription as long as first one is not validated
	- When validated, RID is to be add in next order (no special format for late validations)
	- In second phase reminder to be sent to MD
- MD does not use eHealthBox yet
	- Keeping paper flow
	- Manual input RID in ERD if using Paris
	- Mixed situation in first months 2018
- EMD does not support the new flow
	- à Alternative solution via Hector
- Pharmacy manages medication for resthome
	- Implementation prescriptionrequest to MD in EPH

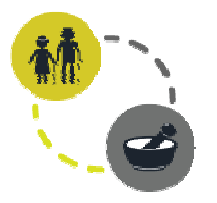

# **Prescription request**

- 1 message per prescription with attachment
- Attachment = Adapted Recip-e format (KMEHR)
- Functional type = PRESCRIPTION\_REQUEST
- Contains RIZIV/INAMI n° RH & internal ID ERD
- Prescription confirmation/denied/error
	- 1 message per prescription with attachment
	- Attachment = Adapted Recip-e format (KMEHR)
	- Functional type = PRESCRIPTION\_REQUEST
	- Same info as request
	- If validated, RID is added
	- If denied or error, reason why is added (mandatory)
- Orderlink
	- RID is added
	- If late validation, new section with reference to original order
- See <https://homelinksecure.atlassian.net/wiki/spaces/HS/overview>
	- Recip-e :<https://homelinksecure.atlassian.net/wiki/spaces/HS/pages/35028997/Recip-e+for+elderly+care+institutions>
	- Orderlink :<https://homelinksecure.atlassian.net/wiki/spaces/HS/pages/1179657/Orderlink>

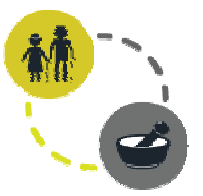

#### **Campusbesluit**

- 3 RH on different locations with different RIZIV/INAMI n<sup>os</sup> can have a administrative fusion
- Only Flanders
- $\cdot$  +/- 20 cases
- Fusion = 1 RIZIV/INAMI n°, but keeping 3 Flemish recognition-n°<sup>s</sup>
	- **è One eHealthBox with the same NIHII certificate**
	- **è But still 3 ERD**
- Solution: use of NIHII Certificate with 3 different application ID's
- Implementation needed in EMD, ERD and APD

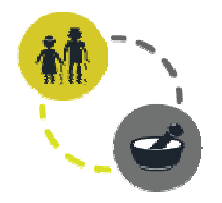

#### **Development & Testing**

- General questions at [mike.dumortier@corilus.be](mailto:mike.dumortier@corilus.be)
- Use acceptation environment
- For Elderly Care
	- Use NIHII 73000121
	- For Campusbesluit NIHII 73000121 Application-ID CAMPUS1
	- Contact: [mike.dumortier@corilus.be](mailto:mike.dumortier@corilus.be)
- For Medical
	- Use NIHII 10051079001
	- Contact: [jan.grauwels@healthconnect.be](mailto:jan.grauwels@healthconnect.be)
- For Pharma
	- Use NIHII 21674946
	- Contact: [seb.wauters@corilus.be](mailto:seb.wauters@corilus.be)
- Please always send mail before you start testing.

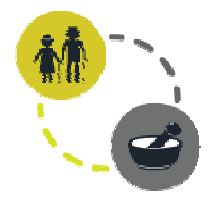

## **Timeline**

- Development : Q3/2017
- Pilot : Q4/2017
- Goto market : Q1/2018

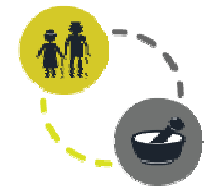

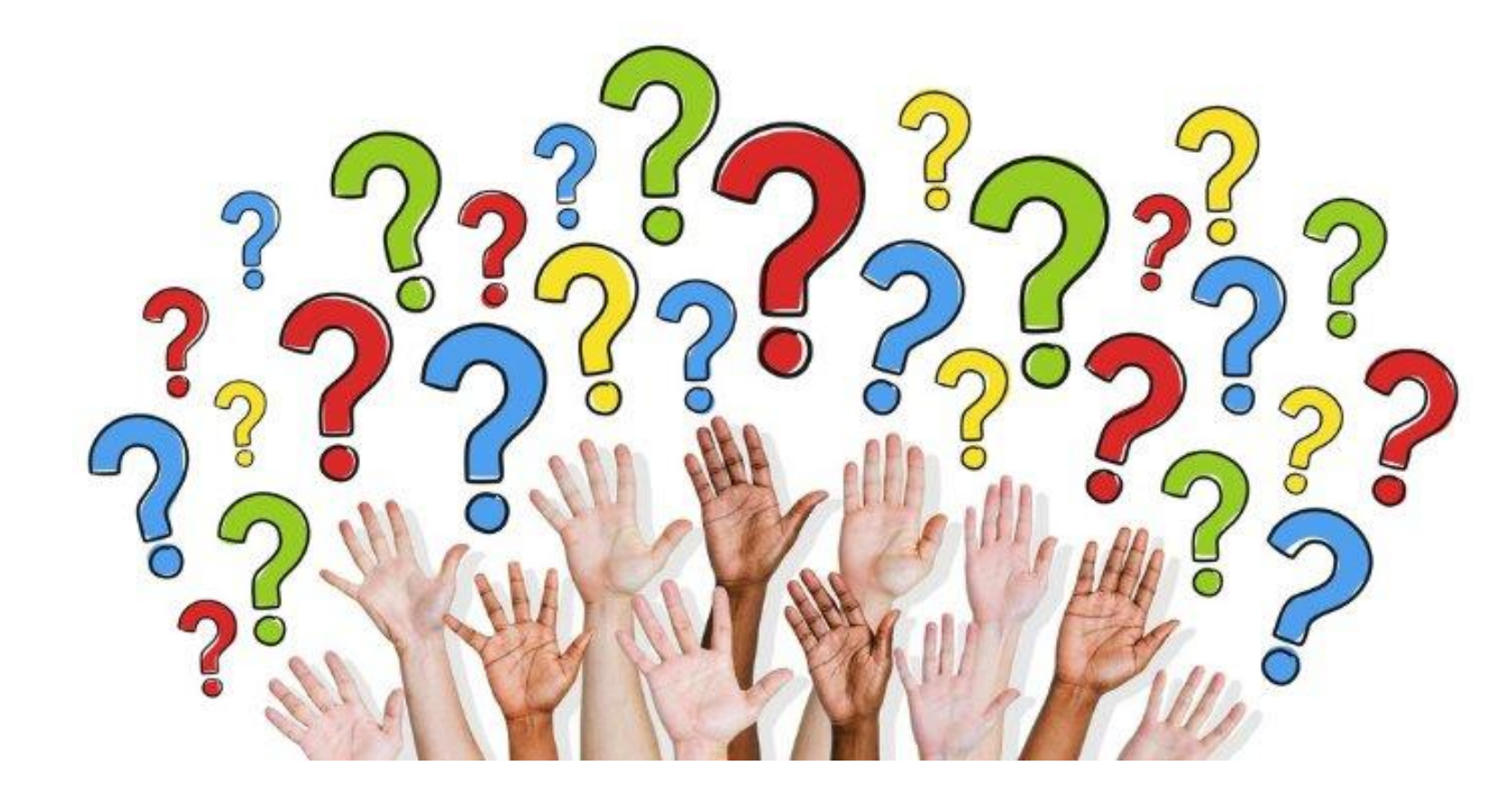

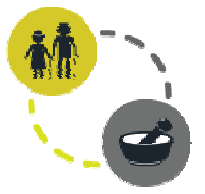